## Setup for Oracle Database Appliance X10-S/X10-L

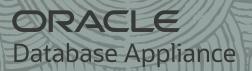

Connect Power and Network Cables

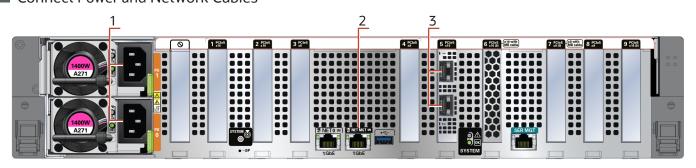

- A Plug in AC power to the two power supplies (1). For redundancy, each power supply should be connected to a separate AC power source.
- B Plug in a network cable to the Oracle Integrated Lights Out Manager (Oracle ILOM) network management port (2).
- C Plug in network cables for public network (3). (Port connections can vary depending on the option ordered).

## 2 Start Up the System

Power on the host.

- A Confirm that the green SP OK LED (4) is steady ON and the green Power OK LED (5) flashes slowly. This indicates that the server is in Standby power mode.
- B Push the power button (6). This applies full power to the server.
- C Wait for the green Power OK LED (5) to turn steady ON. The Power OK LED may blink for several minutes. Do not repeatedly push the power buttons.

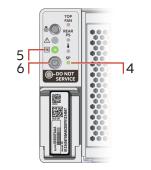

20

## Deploy and Configure the Appliance

Refer to the *Oracle Database Appliance Deployment and User's Guide* for information about configuring and deploying the appliance. To get started with your appliance, refer to the *Oracle Database Appliance Welcome Kit* at:

http://www.oracle.com/goto/oda/docs

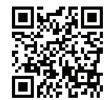

For more information about Oracle Database Appliance, go to Oracle Technology Network: http://www.oracle.com/technetwork/server-storage/engineered-systems/database-appliance/index.html

For more information about deployment, go to: http://www.oracle.com/goto/oda/docs

You can also scan the Quick Response Code with your mobile device to read the documentation.

## Server Back Panel Components, Connectors, and Indicators

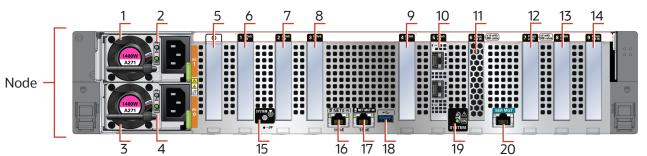

| C-114   | Paradistina                                                                                                    |
|---------|----------------------------------------------------------------------------------------------------|
| Callout | Description                                                                                                    |
| 1       | Power Supply (PS) 1 with fan module                                                                                                    |
| 2       | Power Supply (PS) 1 status indicators: Service Required LED: amber, AC OK LED: green                                                                                                    |
| 3       | Power Supply (PS) 0 with fan module                                                                                                    |
| 4       | Power Supply (PS) 0 status indicators: Service Required LED: amber, AC OK LED: green                                                                                                    |
| 5       | Not used                                                                                                    |
| 6       | PCIe card slot 1: Oracle Database Appliance X10-S: filler panel Oracle Database Appliance X10-L: filler panel, or 4 <sup>th</sup> optional Oracle Flash Accelerator 680 PCIe Card                                                                                                    |
| 7       | PCIe card slot 2: Oracle Database Appliance X10-S: filler panel Oracle Database Appliance X10-L: filler panel, or 1st optional Oracle Flash Accelerator 680 PCIe Card                                                                                                    |
| 8       | PCIe card slot 3: Oracle Database Appliance X10-S: filler panel Oracle Database Appliance X10-L: filler panel, or 2 <sup>nd</sup> optional Oracle Flash Accelerator 680 PCIe Card                                                                                                    |
| 9       | PCIe card slot 4: Oracle Database Appliance X10-S: filler panel Oracle Database Appliance X10-L: filler panel, or 2 <sup>nd</sup> optional Oracle Dual Port 25Gb Ethernet Adapter or Oracle Quad Port 10GBase-T Ada                                                                         |
| 10      | PCIe card slot 5: 1st Oracle Dual Port 25Gb Ethernet Adapter or Oracle Quad Port 10GBase-T Adapter                                                                                                    |
| 11      | PCle card slot 6: Oracle Retimer PCle Card                                                                                                    |
| 12      | PCIe card slot 7: filler panel                                                                                                    |
| 13      | PCIe card slot 8: filler panel, or 3 <sup>rd</sup> optional Oracle Dual Port 25Gb Ethernet Adapter or Oracle Quad Port 10GBase-T Adapter                                                                                                    |
| 14      | PCIe card slot 9: Oracle Database Appliance X10-S: filler panel, or 2 <sup>nd</sup> optional Oracle Dual Port 25Gb Ethernet Adapter or Oracle Quad Port 10GBase-T Adapter Oracle Database Appliance X10-L: filler panel, or 3 <sup>rd</sup> optional Oracle Flash Accelerator 680 PCIe Card |
| 15      | Locate LED (white)                                                                                                    |
| 16      | 100/1000Base-T network interface port with RJ-45 connector: NET 0                                                                                                    |
| 17      | NET MGT port: 10/100/1000Base-T network interface port with RJ-45 connector used to connect to the Oracle ILOM service processor                                                                                                    |
| 18      | USB 3.1 connector                                                                                                    |
| 19      | System status indicators: Service Required LED (amber), Power/OK LED (green)                                                                                                    |
| 20      |                                                                                                    |

SER MGT port: RJ-45 serial port used to connect to the Oracle ILOM service processor